# **Моделирование режимов полета квадрокоптера в системах виртуального окружения\***

### Е. В. Страшнов, И. Н. Мироненко, Л. А. Финагин

Федеральное государственное учреждение "Федеральный научный центр Научно+исследовательский институт системных исследований Российской академии наук", г. Москва, Россия

> **Аннотация.** В работе рассматривается задача моделирования управления движением квадрокоптера в системах виртуального окружения. Предлагаемое решение этой задачи включает в себя реализацию различных режимов полета виртуального квадрокоптера. Моделирование управления движением квадрокоптера осуществляется путем вычисления соответствующих углов Эйлера и линеаризации уравнений динамики квадрокоптера и его электроприводов обратной связью. Для расчета углов Эйлера предлагается подход, основанный на преобразовании локальной системы координат квадрокоптера. Разработанные методы и подходы были реализованы и апробированы в созданной в ФГУ ФНЦ НИИСИ РАН системе виртуального окружения на примере управления движением квадрокоптера с помощью виртуального пульта.

> **Ключевые слова:** беспилотный летательный аппарат, квадрокоптер, углы Эйлера, режим полета, виртуальный пульт управления, система виртуального окружения.

**DOI** 10.14357/20718632200109

## **Введение**

В связи с развитием микроэлектроники и систем навигации в последние годы широкое распространение получили беспилотные летательные аппараты. Квадрокоптер является частным случаем мультикоптера, построенного по вертолетной схеме, и имеет четыре несущих винта. Такие летательные аппараты активно применяются для многих целей [1]: от любительской фото/видео съемки и переноса грузов до мониторинга объектов, опасных природных явлений, пожаров и т.д.

Квадрокоптер относится к классу механических систем с малой приводностью, так как число его приводов (четыре двигателя винтов) меньше, чем число степеней свободы (по три независимых координат для перемещения и вращения). Это накладывает свои особенности при управлении квадрокоптером, которое может осуществляться дистанционно или в автономном режиме. Одна из таких особенностей заключаются в том, что горизонтальное перемещение квадрокоптера в заданном направлении осуществляется посредством наклона квадрокоптера в этом направлении. Так при управлении квадрокоптером с помощью пульта отклонением его правого джойстика задаются углы поворота вокруг двух осей. Примером служит пульт управления квадрокоптером DJI

<sup>\*</sup> Работа выполнена в рамках государственного задания по проведению фундаментальных научных исследований (ГП 14) по теме (проекту) «34.9. Системы виртуального окружения: технологии, методы и алгоритмы математического моделирования и визуализации». (0065-2019-0012).

Phantom [2], в котором крайнее положение его правого джойстика соответствует углу наклона квадрокоптера в 45°. При этом полетный контроллер (например, Naza-M-Lite [3]) современных квадрокоптеров поддерживает, как минимум, два режима полета. В первом режиме управление движением квадрокоптера осуществляется вдоль осей его локальной системы координат. Однако при управлении в таком режиме оператору сложно определить, где находится носовая часть квадрокоптера. Поэтому есть второй режим, в котором управление движением квадрокоптера осуществляется относительно мировой системы координат. Этот режим полета принято называть «безголовым» (headless mode, [4, 5]), так как управление квадрокоптером осуществляется независимо от положения его носовой части.

В настоящее время ведутся активные исследования, связанные с моделированием управления движением квадрокоптера. В ходе исследований были разработаны методы и алгоритмы управления квадрокоптером, основанные на применении ПИД-регуляторов [6-8], функции Ляпунова [9- 11], линеаризации обратной связью [12-14] и т.д. В этих работах для апробации предлагаемых решений применяется среда динамического моделирования Matlab Simulink [15], в которой построение схемы управления квадрокоптером осуществляется с помощью графического интерфейса, содержащего диаграммы и блоки. Анализ результатов моделирования квадрокоптера в системе Matlab Simulink выполняется по построенным графикам изменения состояния параметров моделирования. Однако более удобно проводить апробацию полученных результатов на виртуальной модели квадрокоптера. Поэтому одним из активно развивающихся направлений исследований является разработка и применение систем виртуального окружения для моделирования динамики и управления квадрокоптером. Эти системы, с одной стороны, позволяют обучить операторов навыкам управления квадрокоптером, с другой стороны – предоставляют удобное средство для отработки управления квадрокоптером при различных сценариях, включая нештатные ситуации. Поэтому моделирование квадрокоптера в системе виртуального окружения является важной и актуальной задачей.

В данной статье предлагаются методы и подходы управления движением квадрокоптера для реализации режимов его полета в системе виртуального окружения, созданной в ФГУ ФНЦ НИИСИ РАН. Для этого рассматривается математическая модель движения квадрокоптера, в которой его ориентация задается с помощью углов Эйлера. Решаемая в статье задача заключается в вычислении целевых углов Эйлера, которые задают ориентацию квадрокоптера для реализации режимов его полета. Для задания этих углов предлагается новый подход, основанный на использовании виртуальных пультов управления. В рамках этого подхода управление движением квадрокоптера осуществляется путем воздействия на элементы виртуального пульта, что обеспечивает требуемые повороты квадрокоптера. По этим поворотам выполняется расчет целевых углов Эйлера, которые затем применяются для моделирования движения квадрокоптера с помощью метода линеаризации обратной связью уравнений динамики квадрокоптера и электродвигателей его винтов [16]. Предложенные методы и алгоритмы управления квадрокоптером реализованы и апробированы в программном комплексе системы виртуального окружения на примере управления квадрокоптером с помощью созданного виртуального пульта [17].

# **1. Математическая модель вращательного движения квадрокоптера**

Пусть для квадрокоптера, схематичное изображение которого показано на Рис. 1, задана связанная (локальная) система координат  $O<sub>R</sub>xyz$  (ЛСК), которая движется вместе с ним. В этой ЛСК продольная ось *y* задает направление курса квадрокоптера. Рассмотрим также неподвижную инерциальную (мировую) систему координат *OXYZ* (МСК). Тогда относительно МСК ориентацию квадрокоптера можно задать с помощью трех углов Эйлера с последовательностью *ZYX*, согласно которой повороты осуществляется в ЛСК квадрокоптера сначала вокруг оси  $z$  на угол рысканья  $\psi$ , затем вокруг оси *y* (ее нового положения) на

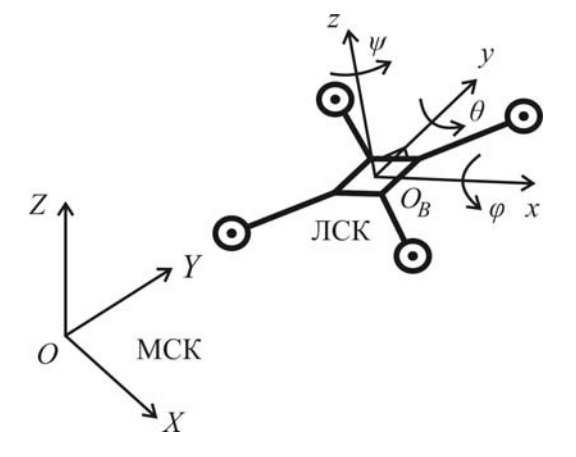

Рис. 1. Схематичное изображение квадрокоптера

угол крена  $\theta$  и, наконец, вокруг оси *х* (ее нового положения) на угол тангажа  $\varphi$ .

В углах Эйлера матрица перехода R из ЛСК  $O_{R}xyz$  в МСК ОХУZ примет вид

$$
\mathbf{R} = \begin{pmatrix} c_{\psi}c_{\theta} & -s_{\psi}c_{\varphi} + c_{\psi}s_{\theta}s_{\varphi} & s_{\psi}s_{\varphi} + c_{\psi}s_{\theta}c_{\varphi} \\ s_{\psi}c_{\theta} & c_{\psi}c_{\varphi} + s_{\psi}s_{\theta}s_{\varphi} & -c_{\psi}s_{\varphi} + s_{\psi}s_{\theta}c_{\varphi} \\ -s_{\theta} & c_{\theta}s_{\varphi} & c_{\theta}c_{\varphi} \end{pmatrix} . (1)
$$

Здесь и далее символами  $c_a$  и  $s_a$  будем обозначать косинус и синус угла  $\alpha$ , т.е.  $c_{\alpha} = \cos(\alpha)$   $\alpha$   $s_{\alpha} = \sin(\alpha)$ .

Вращательное движение квадрокоптера подчиняется дифференциальным уравнениям, записанным в его ЛСК [16]:

$$
I_x^B \ddot{\varphi} = (I_y^B - I_z^B) \dot{\theta} \dot{\psi} + \tau_{\varphi};
$$
  
\n
$$
I_y^B \ddot{\theta} = (I_z^B - I_x^B) \dot{\varphi} \dot{\psi} + \tau_{\theta};
$$
  
\n
$$
I_z^B \ddot{\psi} = (I_x^B - I_y^B) \dot{\varphi} \dot{\theta} + \tau_{\psi},
$$
  
\n(2)

где  $I_x^B$ ,  $I_y^B$  и  $I_z^B$  – главные моменты инерции квадрокоптера в ЛСК.

Моменты  $\tau_{\varphi}$ ,  $\tau_{\theta}$  и  $\tau_{w}$  из (2), действующие на квадрокоптер, создаются вращением его четырех винтов и вычисляются следующим образом [18]:

$$
\tau_{\varphi} = kl_{y} (\Omega_{1}^{2} + \Omega_{2}^{2} - \Omega_{3}^{2} - \Omega_{4}^{2});
$$
  
\n
$$
\tau_{\theta} = kl_{x} (-\Omega_{1}^{2} + \Omega_{2}^{2} + \Omega_{3}^{2} - \Omega_{4}^{2});
$$
  
\n
$$
\tau_{\psi} = b(-\Omega_{1}^{2} + \Omega_{2}^{2} - \Omega_{3}^{2} + \Omega_{4}^{2}),
$$
\n(3)

где  $k$  – коэффициент подъемной силы;  $b$  – коэффициент сопротивления винта;  $l_{r}$  и  $l_{v}$  - значения координат положения винтов в ЛСК;  $\Omega_{i}$ ,  $i = \overline{1, 4}$  – угловые скорости вращения винтов.

Решаемая в данной статье задача заключается в том, чтобы вычислить и обеспечить целевые углы Эйлера  $\varphi^*$ ,  $\theta^*$  и  $\psi^*$ , которые соответствуют заданной ориентации квадрокоптера для различных режимов его полета. Эти углы применяются для расчета управляющих моментов  $\tau_{\varphi}^*$ ,  $\tau_{\theta}^*$  и  $\tau_{\psi}^*$ , которые линеаризуют уравнения (2) обратной связью. В дальнейшем более подробно опишем, как вычисляются эти моменты и формируются соответствующие им угловые скорости вращения винтов  $\Omega_i^*$  в соотношениях (3).

# 2. Моделирование режимов полета квадрокоптера

В данной работе рассматриваются два режима полета квадрокоптера. Первый режим полета заключается в том, что квадрокоптер двиотносительно ЛСК, а второй – жется относительно МСК («безголовый» режим полета, который был упомянут ранее). Каждому режиму полета соответствуют повороты квадрокоптера, которые задают некоторую целевую ориентацию. Эта ориентация определяется с помощью углов Эйлера  $\varphi^*$ ,  $\theta^*$  и  $\psi^*$ , которые требуется вычислить.

В первом режиме целевая ориентация квадрокоптера задается непосредственно углами Эйлера  $\varphi^*$ ,  $\theta^*$  и  $\psi^*$ . Для этой ориентации повороты выполняются вокруг осей ЛСК квадрокоптера: сначала вокруг оси z на угол  $\psi^*$ , затем вокруг оси у (ее нового положения) на угол  $\theta^*$  и, наконец, вокруг оси *х* (ее нового положения) на угол  $\varphi^*$ . В этом режиме полета углы Эйлера заранее известны, поэтому вычислять их не нужно.

Рассмотрим второй («безголовый») режим полета квадрокоптера. Для его описания введем систему координат  $O<sub>R</sub> XYZ'$ , направления осей которой в процессе движения квадрокоптера всегда совпадают с направлениями осей МСК, а ее начало - с началом ЛСК (связанной с квадрокоптером). Также будем считать, что в отсутствие поворотов квадрокоптера эта система координат совпадает с его ЛСК  $O<sub>p</sub>xyz$ (Рис. 1). В «безголовом» режиме целевая ориентация квадрокоптера задается тремя углами поворота  $\alpha$ ,  $\beta$  и  $\gamma$ . Для этой ориентации повороты выполняются вокруг осей введенной системы координат  $O_RXYZ'$ : сначала вокруг оси  $Z'$  на угол  $\gamma$ , затем вокруг оси  $Y'$  на угол  $\beta$  и наконец вокруг оси X' на угол  $\alpha$ .

В «безголовом» режиме после поворотов на углы  $\alpha$ ,  $\beta$  и  $\gamma$  выполняются преобразования ЛСК квадрокоптера. Направления осей ЛСК образуют ортонормированный базис единичных векторов. Обозначим векторы исходной ЛСК через  $(\mathbf{x}^0, \mathbf{y}^0, \mathbf{z}^0)$ . Тогда после поворота на угол у направления осей ЛСК образуют базис. который обозначим как  $(x^1, y^1, z^1)$ , после поворота на угол  $\beta - (\mathbf{x}^2, \mathbf{y}^2, \mathbf{z}^2)$ , а после поворота на угол  $\alpha - (\mathbf{x}^3, \mathbf{y}^3, \mathbf{z}^3)$ .

Задача заключается в том, чтобы для ориентации квадрокоптера, задаваемой с помощью углов  $\alpha$ ,  $\beta$  и  $\gamma$ , определить соответствующие ей целевые углы Эйлера  $\varphi^*$ ,  $\theta^*$  и  $\psi^*$ . Для этого вычислим матрицу перехода **R** из ЛСК квадрокоптера в МСК, выразив базис  $(x^3, y^3, z^3)$  через  $(x^0, y^0, z^0)$  посредством углов  $\alpha$ ,  $\beta$  и  $\gamma$ , а затем для полученной матрицы **R** применим формулу (1) для вычисления искомых углов Эйлера  $\varphi^*$ ,  $\theta^*$  и  $\psi^*$ .

Рассмотрим первый поворот на угол  $\gamma$  против часовой стрелки вокруг оси, заданной вектором  $z^0$  (Рис. 2). Для этого поворота будут справедливы следующие соотношения:

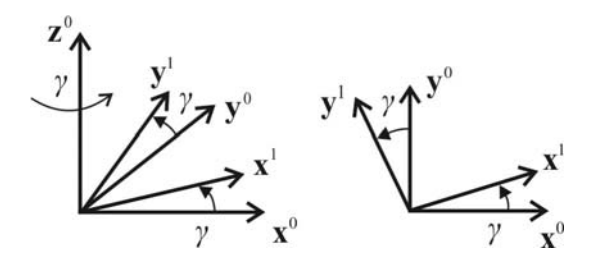

Рис. 2. Поворот вокруг оси z на угол  $\gamma$ 

$$
\mathbf{x}^{1} = \mathbf{x}^{0} c_{\gamma} + \mathbf{y}^{0} s_{\gamma} ;
$$
  
\n
$$
\mathbf{y}^{1} = -\mathbf{x}^{0} s_{\gamma} + \mathbf{y}^{0} c_{\gamma} .
$$
\n(4)

Соотношения (4) выражают связь между векторами  $\mathbf{x}^1$ ,  $\mathbf{y}^1$  и  $\mathbf{x}^0$ ,  $\mathbf{y}^0$ . Рассматриваемые векторы  $\mathbf{x}^0$ ,  $\mathbf{y}^0$ ,  $\mathbf{x}^1$  и  $\mathbf{y}^1$  лежат в одной плоскости. После выполнения других поворотов на углы  $\beta$  и  $\alpha$  эти векторы также будут нахолиться в олной плоскости, а соотношения (4) будут выполняться уже относительно новых векторов. В этом случае после поворотов векторы х<sup>1</sup> и у<sup>1</sup> перейдут в х<sup>3</sup> и у<sup>3</sup>, а векторы, которые изначально совпадали с  $\mathbf{x}^0$  и  $\mathbf{y}^0$ , перейдут в новые векторы. Обозначим их через  $\xi$ и п. Тогда соотношение (4) примет вид

$$
\mathbf{x}^3 = \xi c_r + \mathbf{\eta} s_r; \tag{5}
$$

$$
\mathbf{y}^3 = -\xi s_\gamma + \mathbf{\eta} c_\gamma \,. \tag{6}
$$

Чтобы выразить векторы  $x^3$  и  $y^3$  через базис  $(\mathbf{x}^0, \mathbf{y}^0, \mathbf{z}^0)$ , в формулах (5) и (6) требуется определить выражения для векторов  $\xi$  и **n**.

Рассмотрим второй поворот, который выполняется против часовой стрелки на угол  $\beta$ вокруг оси, заданной вектором у<sup>0</sup> (Рис. 3). В этом случае верны следующие соотношения

$$
\mathbf{z}^{2} = \mathbf{z}^{0} c_{\beta} + \mathbf{x}^{0} s_{\beta} ;
$$
  
\n
$$
\mathbf{\chi} = -\mathbf{z}^{0} s_{\beta} + \mathbf{x}^{0} c_{\beta} .
$$
\n(7)

Соотношения (7) выражают связь между векторами, которые лежат в одной плоскости. Поэтому после выполнения третьего поворота на угол а соотношения (7) будут выполняться для новых векторов. Так как следующий поворот осуществляется вокруг оси  $\mathbf{x}^0$ , то в этом случае векторы  $z^2$  и  $\chi$  перейдут в векторы  $z^3$ 

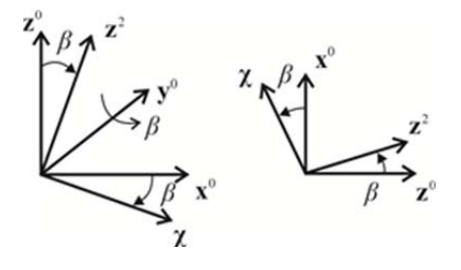

Рис. 3. Поворот вокруг оси  $\overline{v}^0$  на угол  $\beta$ 

и  $\xi$ , соответственно, а вектор, который изначально совпадал с  $z^0$ , перейдет в новый вектор с. Тогда соотношение (7) примет вид

$$
\mathbf{z}^3 = \zeta c_\beta + \mathbf{x}^0 s_\beta ; \qquad (8)
$$

$$
\xi = -\zeta s_{\beta} + \mathbf{x}^0 c_{\beta}.
$$
 (9)

Чтобы выразить **z**<sup>3</sup> и  $\xi$  через базис  $(\mathbf{x}^0, \mathbf{v}^0, \mathbf{z}^0)$ , в формулах (8) и (9) требуется определить выражение для вектора с.

Рассмотрим третий поворот, который выполняется против часовой стрелки на угол  $\alpha$ вокруг оси, заданной вектором  $x^0$  (Рис. 4). Для этого поворота будут справедливы следующие соотношения:

$$
\mathbf{\eta} = \mathbf{y}^0 c_\alpha + \mathbf{z}^0 s_\alpha ;\qquad(10)
$$

$$
\mathbf{S} = -\mathbf{y}^0 s_\alpha + \mathbf{z}^0 c_\alpha. \tag{11}
$$

Подставляя выражение для с из (11) в соотношения (8) и (9), получим

$$
\mathbf{z}^3 = \mathbf{x}^0 s_\beta - \mathbf{y}^0 s_\alpha c_\beta + \mathbf{z}^0 c_\alpha c_\beta ; \qquad (12)
$$
  

$$
\boldsymbol{\xi} = \mathbf{x}^0 c_\beta + \mathbf{y}^0 s_\alpha s_\beta - \mathbf{z}^0 c_\alpha s_\beta . \qquad (13)
$$

Формульт (13) и (10) выражают векторы 
$$
\xi
$$
 и

**п** через базис  $(\mathbf{x}^0, \mathbf{v}^0, \mathbf{z}^0)$ . Подставляя полученные выражения в (5) и (6), получим следующие соотношения:

$$
\mathbf{x}^{3} = (\mathbf{x}^{0}c_{\beta} + \mathbf{y}^{0}s_{\alpha}s_{\beta} - \mathbf{z}^{0}c_{\alpha}s_{\beta})c_{\gamma} + (\mathbf{y}^{0}c_{\alpha} + \mathbf{z}^{0}s_{\alpha})s_{\gamma} =
$$
  
\n
$$
\mathbf{x}^{0}c_{\beta}c_{\gamma} + \mathbf{y}^{0}(c_{\alpha}s_{\gamma} + s_{\alpha}s_{\beta}c_{\gamma}) + \mathbf{z}^{0}(s_{\alpha}s_{\gamma} - c_{\alpha}s_{\beta}c_{\gamma})
$$
;(14)  
\n
$$
\mathbf{y}^{3} = -(\mathbf{x}^{0}c_{\beta} + \mathbf{y}^{0}s_{\alpha}s_{\beta} - \mathbf{z}^{0}c_{\alpha}s_{\beta})s_{\gamma} + (\mathbf{y}^{0}c_{\alpha} + \mathbf{z}^{0}s_{\alpha})c_{\gamma} =
$$
  
\n
$$
-\mathbf{x}^{0}c_{\beta}s_{\gamma} + \mathbf{y}^{0}(c_{\alpha}c_{\gamma} - s_{\alpha}s_{\beta}s_{\gamma}) + \mathbf{z}^{0}(s_{\alpha}c_{\gamma} + c_{\alpha}s_{\beta}s_{\gamma})
$$
.(15)

Полученные формулы (14), (15) и (12) выражают переход от базиса векторов трехмерного пространства  $(\mathbf{x}^0, \mathbf{v}^0, \mathbf{z}^0)$  к базису векторов  $(x^3, y^3, z^3)$ . Координаты векторов  $x^3$ ,  $y^3$  и  $z^3$ , выраженные через базис  $(\mathbf{x}^0, \mathbf{y}^0, \mathbf{z}^0)$ , являются столбцами матрицы перехода из ЛСК квадрокоптера, задающей целевую ориентацию квадрокоптера, в МСК:

$$
\mathbf{R} = \begin{pmatrix} c_{\beta}c_{\gamma} & -c_{\beta}s_{\gamma} & s_{\beta} \\ c_{\alpha}s_{\gamma} + s_{\alpha}s_{\beta}c_{\gamma} & c_{\alpha}c_{\gamma} - s_{\alpha}s_{\beta}s_{\gamma} & -s_{\alpha}c_{\beta} \\ s_{\alpha}s_{\gamma} - c_{\alpha}s_{\beta}c_{\gamma} & s_{\alpha}c_{\gamma} + c_{\alpha}s_{\beta}s_{\gamma} & c_{\alpha}c_{\beta} \end{pmatrix} .
$$
 (16)

Приравняем компоненты первого столбца и третьей строки для матрицы R из выражений

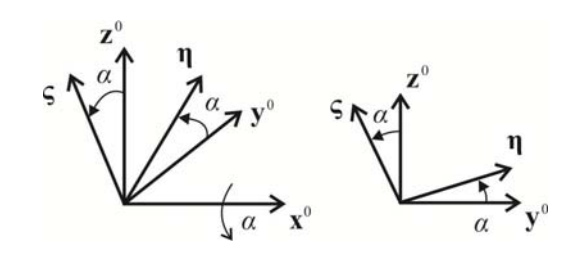

Рис. 4. Поворот вокруг оси  $\chi^0$ на угол  $\alpha$ 

(1) и (16). Тогда получим, что верны следующие соотношения:

$$
c_{\psi}c_{\theta} = c_{\beta}c_{\gamma};\tag{17}
$$

$$
s_{\psi}c_{\theta} = c_{\alpha}s_{\gamma} + s_{\alpha}s_{\beta}c_{\gamma};\tag{18}
$$

$$
-s_{\theta} = s_{\alpha} s_{\gamma} - c_{\alpha} s_{\beta} c_{\gamma}; \qquad (19)
$$

$$
c_{\theta} s_{\varphi} = s_{\alpha} c_{\gamma} + c_{\alpha} s_{\beta} s_{\gamma}; \qquad (20)
$$

$$
c_{\theta}c_{\varphi} = c_{\alpha}c_{\beta}. \tag{21}
$$

Вычислим по этим формулам целевые углы Эйлера  $\varphi^*$ ,  $\theta^*$  и  $\psi^*$ . При этом введем ограничения на углы  $\alpha$  и  $\beta$ :  $|\alpha| \le \alpha_{\text{max}} < \frac{\pi}{2}$  и

 $|\beta| \leq \beta_{\text{max}} < \frac{\pi}{2}$ . Можно показать, что если эти ограничения выполнены, то будет справедливо  $|\theta^*| < \frac{\pi}{2}$ .

Для вычисления угла  $\varphi^*$  поделим (20) на (21) и применим к результату функцию *arctg2* (арктангенс для двух аргументов):

$$
\varphi^* = \arctg2\Big(s_\alpha c_\gamma + c_\alpha s_\beta s_\gamma, c_\alpha c_\beta\Big). \tag{22}
$$

Далее, применяя для выражения (19), взятого с обратным знаком, функцию arcsin, получим формулу для вычисления угла  $\theta^*$ :

$$
\theta^* = \arcsin(c_\alpha s_\beta c_\gamma - s_\alpha s_\gamma). \tag{23}
$$

Наконец, для вычисления угла  $\psi^*$  поделим (18) на (17) и применим к результату функцию  $arctg2$ :

$$
\psi^* = \arctg2\left(c_\alpha s_\gamma + s_\alpha s_\beta c_\gamma, c_\beta c_\gamma\right). \tag{24}
$$

Предлагаемый подход для вычисления целевых углов Эйлера  $\varphi^*$ ,  $\theta^*$  и  $\psi^*$  по формулам (22)-(24) позволяет реализовать моделирование «безголового» режима полета квадрокоптера в системе виртуального окружения.

# **3. Виртуальный пульт управления квадрокоптером**

Для управления движением виртуальной модели квадрокоптера в данной работе была задействована технология виртуальных пультов управления. В рамках этой технологии виртуальный пульт создается из набора визуальных элементов, куда входят кнопки, джойстики, переключатели, регуляторы и т.п. Управление с помощью виртуального пульта осуществляется человеком-оператором, который компьютерной мышью воздействует на элементы пульта, изменяя их состояния (например, поворот джойстика в заданном направлении). Эти изменения передаются в систему управления, выполняющую расчет управляющих сигналов (например, напряжений, подаваемых на электродвигатели).

Для управления моделью квадрокоптера в данной работе был создан виртуальный пульт [17] (Рис. 5). В этом пульте переключение между режимами полета квадрокоптера осуществляется с помощью тумблера "B", для которого нижнее положение соответствует режиму полета квадрокоптера в его ЛСК, а верхнее – «безголовому» режиму относительно МСК. Виртуальный пульт имеет два джойстика (левый и правый) с двумя степенями свободы, поворотом которых осуществляется управление движением квадрокоптера. Отклонением левого джойстика вдоль оси *X <sup>L</sup>* задается поворот вокруг оси *z*, а вдоль оси  $Y_1$  – движение в вертикальной плоскости. Отклонения правого джойстика вдоль осей *X <sup>R</sup>* и *YR* задают повороты квадрокоптера в двух направлениях, которые соответствуют выбранному режиму полета. Эти повороты позволяют осуществлять горизонтальное движение квадрокоптера.

Рассмотрим работу пульта на примере управления квадрокоптером в «безголовом» режиме. Для этого тумблер "B" необходимо перевести в верхнее положение. Тогда отклонением левого джойстика в направлении *X <sup>L</sup>* задается угол поворота вокруг оси *Z* в МСК. В свою очередь, отклонением правого джойстика в направлении  $X_R$  задается угол  $\beta$ поворота вокруг оси *Y* в МСК, а в направлении

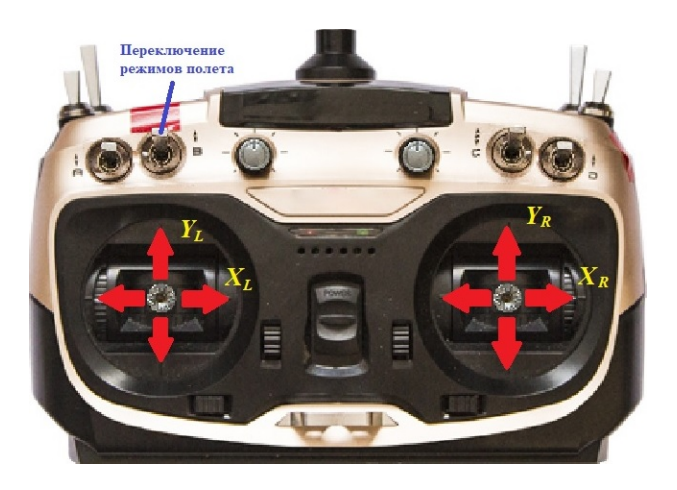

Рис. 5. Виртуальный пульт управления квадрокоптером

 $Y_R$  – угол  $\alpha$  поворота вокруг оси *X* в МСК. Эти воздействия передаются в схему управления квадрокоптером, структуру которой рассмотрим позже.

## **4. Моделирование квадрокоптера в системе виртуального окружения**

Предложенные в статье методы и подходы для моделирования режимов полета квадрокоптера были реализованы и апробированы в созданной в ФГУ ФНЦ НИИСИ РАН системе виртуального окружения на примере управления квадрокоптером с помощью виртуального пульта [17]. Этот программный комплекс состоит из нескольких подсистем (динамики, управления и визуализации) и позволяет в режиме реального времени моделировать динамику и управление виртуальными объектами.

Подсистема динамики рассматриваемого комплекса выполняет расчет новых координат квадрокоптера и показаний виртуальных датчиков (положения, ориентации, угловой скорости и т.д.) для получения параметров квадрокоптера. Динамика вращательного движения квадрокоптера вычисляется согласно дифференциальным уравнениям (2). С моделированием динамики поступательного движения квадрокоптера можно ознакомиться в работе [16].

Математическая модель движения квадрокоптера также включает в себя уравнения динамики электродвигателей винтов, основанные на применении паспортных параметров [19]:

$$
I_m \dot{\Omega}_i = M_s (U_i - \frac{\Omega_i}{\Omega_{idle}}), i = \overline{1, 4}, \quad (25)
$$

где  $U_i$  – напряжение, подаваемое на двигатель;  $M_{\rm s}$  – пусковой момент двигателя;  $\Omega_{\rm side}$  – скорость холостого хода двигателя;  $I_m = \frac{M_s t_c}{\Omega_m}$  момент инерции двигателя;  $t_c$  - постоянная времени двигателя.

Подсистема управления комплекса виртуального окружения выполняет расчет управляющих сигналов (величин напряжений, подаваустройства исполнительные емых на электродвигатели винтов квадрокоптера). В рассматриваемой системе моделирования управление квадрокоптером осуществляется с помощью функциональной схемы. Такая схема создается в специальном редакторе, поддерживающем обширную библиотеку блоков, включая блоки виртуального пульта, датчиков и электродвигателей. На Рис. 6 показан фрагмент схемы, в которой производится расчет углов Эйлера  $\varphi^*$  и  $\theta^*$  согласно формулам (22) и (23), предназначенным для реализации «безголового» режима полета квадрокоптера. В этой схеме применяется аппроксимация  $tan(\varphi^*) \approx \varphi^*$  и  $\sin(\theta^*) \approx \theta^*$ , согласно которой формулы (22) и (23) преобразуются к виду

$$
\varphi^* \approx \frac{s_\alpha c_\gamma + c_\alpha s_\beta s_\gamma}{c_\alpha c_\beta}; \ \theta^* \approx c_\alpha s_\beta c_\gamma - s_\alpha s_\gamma.
$$

Вычисленные значения углов Эйлера  $\varphi^*$ ,  $\theta^*$  и  $\psi^*$  для реализации режимов полета квадрокоптера используются для формирования управляющих моментов посредством метода линеаризации обратной связью [20] уравнений (2):

$$
\tau_{\varphi}^{*} = I_{x}(k_{1,\varphi}(\varphi^{*} - \varphi) + k_{2,\varphi}(\dot{\varphi}^{*} - \dot{\varphi}));
$$
\n
$$
\tau_{\theta}^{*} = I_{y}(k_{1,\theta}(\theta^{*} - \theta) + k_{2,\theta}(\dot{\theta}^{*} - \dot{\theta}));
$$
\n
$$
\tau_{\psi}^{*} = I_{z}(k_{1,\psi}(\psi^{*} - \psi) + k_{2,\psi}(\dot{\psi}^{*} - \dot{\psi})),
$$

где  $k_{i,\varnothing}$ ,  $k_{i,\varnothing}$ ,  $k_{i,\psi}$ ,  $i=1,2$  – коэффициенты линеаризации.

По вычисленные моментам  $\tau_{\varphi}^*$ ,  $\tau_{\vartheta}^*$ ,  $\tau_{\psi}^*$  и формулам (3) вычисляются целевые скорости

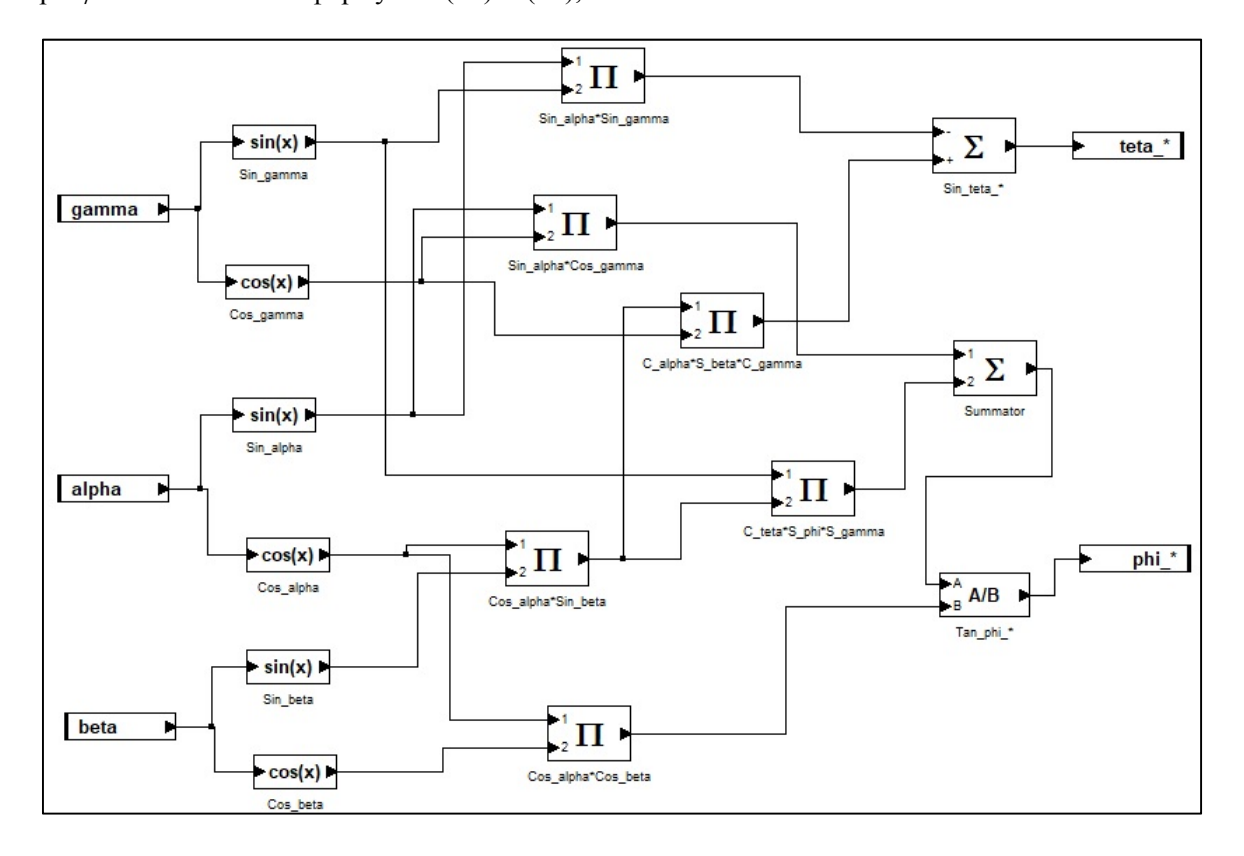

Рис. 6. Функциональная схема управления

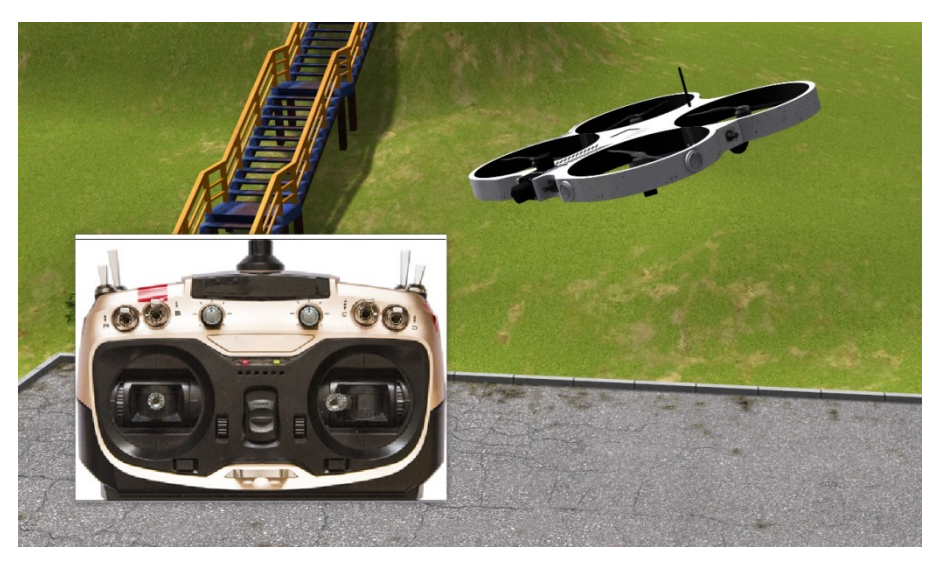

Рис. 7. Моделирование «безголового» режима полета квадрокоптера

вращения винтов  $\Omega_i^*$ ,  $i = \overline{1, 4}$ . Эти скорости затем используются для вычисления напряжений  $U_i$ , которые линеаризуют уравнения (25):

$$
U_i = \frac{1}{\Omega_{idle}} \Big( (1 - t_c k_{m,i}) \Omega_i + t_c k_{m,i} \Omega_i^* \Big), i = \overline{1,4}.
$$

Работа всей системы виртуального окружения заключается в передаче данных между его подсистемами. По показаниям датчиков из подсистемы динамики и управляющих сигналов от пульта управления вычислительный модуль подсистемы управления осуществляет расчет созданной функциональной схемы и передает напряжения на электродвигатели винтов квадрокоптера. Подсистема динамики в свою очередь вычисляет новые положение и ориентацию квадрокоптера и передает их в подсистему визуализации, которая осуществляет синтез изображения (рендеринг) виртуальной сцены. Весь цикл расчетов занимает не более 40 мс, что позволяет осуществлять моделирование квадрокоптера в масштабе реального времени.

# **Заключение**

В данной статье предложены методы и подходы для реализации режимов полета квадрокоптера в системах виртуального окружения. Эти методы базируются на расчете целевых углов Эйлера и линеаризации уравнений движения обратной связью. Результаты апробации

предложенных методов и подходов в системе виртуального окружения, созданной в ФГУ ФНЦ НИИСИ РАН, показали их адекватность и эффективность для моделирования режимов полета квадрокоптера. На Рис. 7 показано моделирование управления движением квадрокоптера в «безголовом» режиме с помощью виртуального пульта.

## **Литература**

- 1. Адамов А.П. Анализ эксплуатации мультикоптеров с позиции надежности и безопасности // Надежность и качество сложных систем, 2017, 3(19):86–93.
- 2. Phantom. Краткое руководство. 2013. URL: https://www.icover.ru/manuals/DJI\_PHANTOM\_RUS.pdf (дата обращения: 11.02.2020).
- 3. Naza-M-Lite User Manual. URL: http://dl.djicdn.com/downloads/nazam%20lite/en/NAZA-M%20LITE\_User\_Manual\_v2.00\_en.pdf (дата обращения: 11.02.2020).
- 4. What is headless mode on a drone? URL: http://www.dronesglobe.com/guide/headless-mode/ (дата обращения: 11.02.2020).
- 5. Что такое Headless mode или безголовый режим? URL: https://dronomania.ru/faq/chto-takoe-headless.html (дата обращения: 11.02.2020).
- 6. Mustapa MZ. Altitude controller design for quadcopter UAV // Jurnal Teknologi, 2015, 74(1):181–188.
- 7. Luukkonen T. Modelling and control of quadcopter // Independent research project in applied mathematics, Espoo: Aalto University, 2011.
- 8. Praveen V., and Pillai A.S. Modeling and simulation of quadcopter using PID controller // IJCTA, 2016, 9(15):7151-7158.
- 9. Zuo Z. Trajectory tracking control design with commandfiltered compensation for a quadrotor // IET Control Theory Appl., 2010, 4 (11):2343-2355.
- 10. Dickmen I.C., Arisoy A., and Temeltas H. Attitude control of a quadrotor. 4th International Conference on Recent Advances in Space Technologies, 2009, 722-727.
- 11. Maillot T., et al. Lyapunov and minimum-time path planning for drones // Journal of Dynamical and Control Systems, 2013, 47-80.
- 12. Sabatino F. Quadrotor control: modelling, nonlinear control design, and simulation, Master's Degree Project, Stockholm, Sweden, 2015.
- 13. Гурьянов А.Е. Моделирование управления квадрокоптером // Инженерный вестник, 2014. 8:522-534.
- 14. Глазков Т.В., Голубев А.Е. Отслеживание программного изменения углового положения квадрокоптера // Математика и математическое моделирование, 2017, 5:15-28.
- 15. MatLab: Simulink. URL: https://www.mathworks.com/products/simulink.html (дата обращения: 11.02.2020).
- 16. Mikhaylyuk M.V., Strashnov E.V. Simulation of quadcopter motion control in virtual environment systems // Mathematica Montisnigri, 2019, 44:60-72.
- 17. Страшнов Е.В., Финагин Л.А., Мироненко И.Н. Технология создания виртуальных моделей квадрокоптера и пульта управления // Труды НИИСИ, 2019.  $9(1):49-55$ .
- 18. A. Gibiansky, 2012. Quadcopter dynamics and simulation (blog). URL: http://andrew.gibiansky.com/blog/physics/quadcopterdynamics/ (дата обращения: 11.02.2020).
- 19. Страшнов Е.В., Торгашев М.А. Моделирование динамики электроприводов виртуальных роботов в имитационно-тренажерных комплексах // Издательство "Новые технологии", Мехатроника, автоматизация, управление, 2016, 17(11):762-768.
- 20. Крищенко А.П. Стабилизация программных движений нелинейных систем // Известия АН СССР. Техническая кибернетика, 1985. 6:108-112.

**Страшнов Евгений Владимирович**. Федеральное государственное учреждение «Федеральный научный центр Научноисследовательский институт системных исследований Российской академии наук» (ФГУ ФНЦ НИИСИ РАН), г. Москва, Россия. Научный сотрудник. Количество печатных работ: 40. Область научных интересов: вычислительная динамика, системы виртуального окружения, компьютерная графика. E-mail: strashnov evg@mail.ru

**Мироненко Ирина Николаевна.** Федеральное государственное учреждение «Федеральный научный центр Научноисследовательский институт системных исследований Российской академии наук» (ФГУ ФНЦ НИИСИ РАН), г. Москва, Россия. Научный сотрудник. Количество печатных работ: 10. Область научных интересов: системы визуализации, информатика, компьютерная графика. E-mail: mironenko in $@$ mail.ru

**Финагин Леонид Алексеевич.** Федеральное государственное учреждение «Федеральный научный центр Научноисследовательский институт системных исследований Российской академии наук» (ФГУ ФНЦ НИИСИ РАН), г. Москва, Россия. Научный сотрудник. Количество печатных работ: 10. Область научных интересов: виртуальное моделирование, информатика, компьютерная графика. E-mail: finagin\_la@mail.ru

# **Simulation of Quadcopter Flight Modes in Virtual Environment Systems**

## E. V. Strashnov, I. N. Mironenko, L. A. Finagin

Federal State Institution "Scientific Research Institute for System Analysis of the Russian Academy of Sciences" (SRISA RAS), Moscow, Russia

**Abstract.** This paper considers the problem for simulation quadcopter motion control in virtual environment systems. The proposed solution of this problem includes the implementation of various flight modes for virtual quadcopter model. The quadcopter simulation of motion control is realized by calculation the corresponding Euler angles and feedback linearization of the equations for quadcopter and its electric drives dynamics. An approach for calculating Euler angles based on the transformation of quadcopter's local coordinate system is proposed. The developed methods and approaches were implemented and tested in the virtual environment system created at the SRISA RAS, as an example of quadcopter motion control with using the virtual remote controller.

**Keywords:** unmanned aerial vehicle, quadcopter, Euler angles, flight mode, virtual remote controller, virtual environment system.

**DOI** 10.14357/20718632200109

#### **References**

- 1. Adamov A.P. 2017. Analiz ekspluatacii mul'tikopterov s pozicii nadezhnosti i bezopasnosti [Analysis of the operation of multicopter from the position of reliability and safety] Nadezhnost' i kachestvo slozhnyh system [Reliability and quality of complex systems] 3(19):86–93.<br>Phantom. Quick guide. 2013. URL:
- 2. Phantom. Quick guide. 2013. https://www.icover.ru/manuals/DJI\_PHANTOM\_RUS.p df (accessed February 11, 2020).
- 3. Naza-M-Lite User Manual. URL: http://dl.djicdn.com/downloads/naza-m%20lite/en/NAZA-M%20LITE\_User\_Manual\_v2.00\_en.pdf (accessed February 11, 2020).
- 4. What is headless mode on a drone? URL: http://www.dronesglobe.com/guide/headless-mode/ (accessed February 11, 2020).
- 5. What is headless mode? URL: https://dronomania.ru/faq/chto-takoe-headless.html (accessed February 11, 2020).
- 6. Mustapa MZ. 2015. Altitude controller design for quadcopter UAV. Jurnal Teknologi 74(1):181-188.
- 7. Luukkonen T. 2011. Modelling and control of quadcopter. Independent research project in applied mathematics, Espoo: Aalto University.
- Praveen V., and Pillai A.S. 2016. Modeling and simulation of quadcopter using PID controller. IJCTA 9(15):7151-7158.
- 9. Zuo Z. 2010. Trajectory tracking control design with command-filtered compensation for a quadrotor. IET Control Theory Appl. 4 (11):2343-2355.
- 10. Dickmen I.C., Arisoy A., and Temeltas H. 2009. Attitude control of a quadrotor. 4th International Conference on Recent Advances in Space Technologies 722-727.
- 11. Maillot T., et al. 2013. Lyapunov and minimum-time path planning for drones. Journal of Dynamical and Control Systems 47-80.
- 12. Sabatino F. 2015. Quadrotor control: modelling, nonlinear control design, and simulation, Master's Degree Project, Stockholm, Sweden.
- 13. Gur'yanov A.E. 2014. Modelirovanie upravleniya kvadrokopterom [Quadcopter control simulation] Inzhenernyj vestnik [Engineering Bulletin] 8:522-534.
- 14. Glazkov T.V., Golubev A.E. 2017. Otslezhivanie programmnogo izmeneniya uglovogo polozhe-niya kvadrokoptera [Angular position tracking control of a quadcopter] Matematika i matematicheskoe modelirovanie [Mathematics & Mathematical modelling] 5:15-28.
- 15. MatLab: Simulink. URL: https://www.mathworks.com/products/simulink.html (accessed February 11, 2020).
- 16. Mikhaylyuk M.V., Strashnov E.V. 2019. Simulation of quadcopter motion control in virtual environment systems. Mathematica Montisnigri 44:60-72.
- 17. Strashnov E.V., Finagin L.A., Mironenko I.N. 2019. Tekhnologiya sozdaniya virtual'nyh modelej kvadrokoptera i pul'ta upravleniya [A technology to develop virtual models of the quadcopter and its remote controller] Trudy NIISI RAN [Proceedings of SRISA RAS] 9(1):49-55.
- 18. A. Gibiansky, 2012. Quadcopter dynamics and simulation (blog). URL: http://andrew.gibiansky.com/blog/physics/quadcopterdynamics/ (accessed February 11, 2020).
- 19. Strashnov E.V., Torgashev M.A. 2016. Modelirovanie dinamiki elektroprivodov virtual'nyh rootov v imitacionno-trenazhernyh kompleksah [Simulation of actuator dynamics virtual robots in training complexes] Mekhatronika, avtomatizaciya, upravlenie 17(11):762-768.
- 20. Krishchenko A.P. 1985. Stabilizaciya programmnyh dvizhenij nelinejnyh sistem [Stabilization of program motions of nonlinear systems] Izvestiya AN SSSR. Tekhnicheskaya kibernetika [Proceedings of the USSR Academy of Sciences. Technical cybernetics] 6:108-112.

**Strashnov E. V.** Federal State Institution "Scientific Research Institute for System Analysis of the Russian Academy of Sciences", 36/1 Nakhimovskiy Av., Moscow, 117218, Russia, e-mail: strashnov\_evg@mail.ru

**Mironenko I. N.** Federal State Institution "Scientific Research Institute for System Analysis of the Russian Academy of Sciences", 36/1 Nakhimovskiy Av., Moscow, 117218, Russia, e-mail: mironenko in@mail.ru

**Finagin L. A.** Federal State Institution "Scientific Research Institute for System Analysis of the Russian Academy of Sciences", 36/1 Nakhimovskiy Av., Moscow, 117218, Russia, e-mail: finagin\_la@mail.ru